Xteq RAM Alloc Crack With License Key Download 2022 [New]

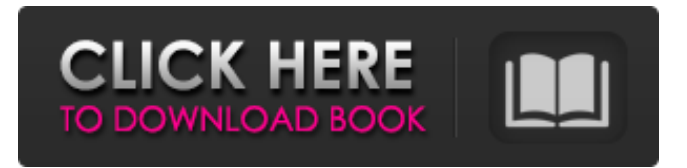

## **Xteq RAM Alloc With Full Keygen Download**

Displays system resource information, such as memory, CPU, network, and so on, which allows you to see what your system is doing in real time. This is probably one of the best ways to see things like general performance on a computer without having to install any additional tools. How to use Xteq RAM Alloc? This is a simple, yet very handy tool for inspecting memory usage. It can display it graphically or in a tabbed format. It's categorized into four tabs which cover the display format and the managed units, including the sizes of all the hardware resources. How to Use Xteq RAM Alloc Start/Stop This is an interface which lets you configure Xteq RAM Alloc, customize the number and size of selected CPU units and see their real-time usage rates, and start/stop the program. It requires you to install the software to work properly. It also lets you add, edit and remove units as you please, and export/import data to/from the.CSV format. Reports Another interface which lets you view the settings in different settings, like temperature, voltage, CPU load, RAM usage and more, and which also displays all the reports in the.CSV format. Data Summary This tab shows you an array of stats and data about the units, ranging from the number of currently used categories to the total memory usage rates and so on. The tabs listed above are the most used ones with their own informative descriptions. Usage Rates CPU Usage As you can see, this feature allows you to quickly check out the CPU usage rates. You can additionally sort, filter and group on these data to get a clearer view of the rates for better monitoring. RAM Usage This tab shows you the RAM usage rate which varies based on whether the system is idle, active, etc. You can see the current rate in MB/sec. The tabs listed above are the most used ones with their own

informative descriptions. Memory Unit You have the choice of choosing the amount of memory to allocate, which can be mapped to the number of CPUs. In this mode, you can increase or decrease the real-time RAM usage rates on a per CPU basis, which is a very convenient feature to help you measure the memory allocation's real-life impact. Monitoring This tab shows you the system temperature readings for CPU, RAM and GPU. You can change the display with only

#### **Xteq RAM Alloc Download**

It's a simple, but in fact useful application for simulation of high memory usage. It allows to change allocated size without any fuss. And it can be portable, so you can use it in other computers to test application without changing registry entries, and without trouble. Xteq RAM Alloc Cracked Version Description: It's a simple, but in fact useful application for simulation of high memory usage. It allows to change allocated size without any fuss. And it can be portable, so you can use it in other computers to test application without changing registry entries, and without trouble. Xteq RAM Alloc Description: It's a simple, but in fact useful application for simulation of high memory usage. It allows to change allocated size without any fuss. And it can be portable, so you can use it in other computers to test application without changing registry entries, and without trouble. Xteq RAM Alloc Description: It's a simple, but in fact useful application for simulation of high memory usage. It allows to change allocated size without any fuss. And it can be portable, so you can use it in other computers to test application without changing registry entries, and without trouble. Xteq RAM Alloc Description: It's a simple, but in fact useful application for simulation of high memory usage. It allows to change allocated size without any fuss. And it can be portable, so you can use it in other computers to test application without changing registry entries, and without trouble. Xteq RAM Alloc Description: It's a simple, but in fact useful application for simulation of high memory usage. It allows to change allocated size without any fuss. And it can be portable, so you can use it in other computers to test application without changing registry entries, and without trouble. Xteq RAM Alloc Description: It's a simple, but in fact useful application for simulation of high memory usage. It allows to change allocated size without any fuss. And it can be portable, so you can use it in other computers to test application without changing registry entries, and without trouble. Xteq RAM Alloc Description: It's a simple, but in fact useful application for simulation of high memory usage. It allows to change allocated size without any fuss b7e8fdf5c8

# **Xteq RAM Alloc Crack Free Download**

Perform memory stress test, simulate a busy system. Task Manager: It can be used to control the memory consumption in real-time with windows network enabled. It can be used to control the memory consumption in real-time with windows network enabled. It can be used to control the memory consumption in real-time with windows network enabled. Memory Bandwidth Controller: Automatically reduce resource consumption of web browsers, games and other memory hogging programs Memory Monitor: Monitoring multiple computer systems, personal and web usage. Monitor used memory, usage percentage of CPU, disk I/O, network, and bandwidth. Reboot computer system in targeted time interval Reports memory and CPU usage statistics in xml format. Can perform power ups, shutdowns, and reload of software, browser or entire computer system Show performance stats and graphical memory overview, including average, low, high and peak Every memory monitor simulates all available hardware resources for maximum effectiveness Monitor and control multiple computer systems System tray memory monitor System tray memory report System tray memory monitor and reports Memory Monitor On/Off Script Memory Monitor On/Off Script System tray memory monitorQ: Visitors not counting anymore when changing the site language I recently changed the language settings of the website, and now only 99 out of 1100 visitors count as usual. From that I assume that it has nothing to do with my account, since I never touched anything regarding the website. How could it be possible to get more than 99 in the database, while I have only 1 million recorded visits? Another thing I noticed is, that when logging in as a registered user (via the navbar), I can see the visitors count in that little blue bar, but when going to one of the pages the visitors count is not showing anymore. I hope someone has an idea what could be the cause of this. A: It's due to SimplePie using a cache of the database for a while. However you should see visitors displayed correctly after several pages, as that cache is re-used. Q: Methods to Obtain a Preconditioned Conjugate Gradient Iteration What methods are there to obtain a preconditioned Conjugate Gradient iteration? In particular I am interested in the preconditioning techniques used for standard CG method applied to the following problems: Finite Element type problems with a block Jacobian.

## **What's New In Xteq RAM Alloc?**

Quickly allocate/free RAM from your computer Version 6.2 RAM Alloc is a memory monitor and allocator. It helps you to allocate a specific amount of memory to your

computer. This way, RAM applications can be better optimized. Bag 'n' Bump So you have 5000 MB available but you want to use 10000 MB of RAM. RAM Alloc was designed for quickly creating/destroying/allocating/freeing RAM. Your PC's memory "borders" will be honored (per RAM Alloc's documentation). There is also an exact pattern available for memory allocation you can use (which of course takes up more disk space than just the pattern file). RAM Alloc is light and runs very fast. You can use your mouse pointer or trackpad to click on the allocation button. The buttons on the bottom right take you to a menu of options. Program shortcuts: Pressing Alt+F11 launches RAM Alloc. Pressing Alt+F12 closes RAM Alloc. Support for OS: Windows XP, Vista, 7, 8, 8.1 Available for: 32-bit (x86) and 64-bit (x64) Size: 551 KB Requirements: 32-bit Only RAM Alloc's code is available for viewing. Download the ZIP file below to get the source code. Developer's note: RAM Alloc is a freeware. Related Software on Showcase: GeekStuffSoftware.com RAM Alloc uses a set of system calls to interact with the kernel. The other libraries that is needed for its operation are libc and libintl. RAM Alloc Description: Quickly allocate/free RAM from your computer Version 6.2 RAM Alloc is a memory monitor and allocator. It helps you to allocate a specific amount of memory to your computer. This way, RAM applications can be better optimized. Bag 'n' Bump So you have 5000 MB available but you want to use 10000 MB of RAM. RAM Alloc was designed for quickly creating/destroying/allocating/freeing RAM. Your PC's memory "borders" will be honored (per RAM Alloc's documentation). There is also an exact pattern available for memory allocation you can use (which of course takes up more disk space than just the pattern file). RAM Alloc is light and runs very fast. You can use your mouse pointer or trackpad to

# **System Requirements:**

Overview: The aim of a classic of the Euro-RPG genre, a first-person shooter with multiple real-time tactics elements that can be enjoyed both online and offline. You play as a Paladin of the order of the Chevaliers and fight for good against the forces of evil. It is you, who must fend off the monstrous hordes, the hordes of orcs, and other evil creatures, who are using their magical powers to terrorize the lands of Calavara and the neighboring regions. Your goal: to thwart the plans of the evil sorceress Deera and her undead minions

Related links:

https://naamea.org/upload/files/2022/07/6tKhiWccC2c6KrdplFas\_04\_1c74ff06ff25a7baf [ea01a9d0ae68bd6\\_file.pdf](https://naamea.org/upload/files/2022/07/6tKhjWccC2c6KrdpJFas_04_1c74ff06ff25a7bafea01a9d0ae68bd6_file.pdf) <https://colorbase.ro/ease-folder-guard-crack-free-download-for-pc-april-2022/> <https://www.privalite.com/en/system/files/webform/germiq583.pdf> [https://www.sprutha.com/wp-content/uploads/2022/07/MGP\\_Disk\\_Diag.pdf](https://www.sprutha.com/wp-content/uploads/2022/07/MGP_Disk_Diag.pdf) [https://hermsnature.com/wp-content/uploads/2022/07/4K\\_Downloader.pdf](https://hermsnature.com/wp-content/uploads/2022/07/4K_Downloader.pdf) <https://www.pickupevent.com/ruby-processing-crack-with-serial-key-download/> [https://waappitalk.com/upload/files/2022/07/tiOUkeQuxeH38Y7ZRs5L\\_04\\_8509909029](https://waappitalk.com/upload/files/2022/07/tiOUkeQuxeH38Y7ZRs5L_04_8509909029c7543b836fd4625ed345af_file.pdf) [c7543b836fd4625ed345af\\_file.pdf](https://waappitalk.com/upload/files/2022/07/tiOUkeQuxeH38Y7ZRs5L_04_8509909029c7543b836fd4625ed345af_file.pdf) <https://marketing6s.com/index.php/advert/vovsoft-video-to-photos-crack-download/> [https://teenmemorywall.com/efs-certificate-configuration-updater-crack-serial-key](https://teenmemorywall.com/efs-certificate-configuration-updater-crack-serial-key-download-latest-2022/)[download-latest-2022/](https://teenmemorywall.com/efs-certificate-configuration-updater-crack-serial-key-download-latest-2022/) [https://pricehai.com/wp-content/uploads/2022/07/DWG\\_DXF\\_to\\_PDF\\_Converter.pdf](https://pricehai.com/wp-content/uploads/2022/07/DWG_DXF_to_PDF_Converter.pdf) [https://cambodiaonlinemarket.com/vividscreenshot-crack-with-license-key](https://cambodiaonlinemarket.com/vividscreenshot-crack-with-license-key-updated-2022/)[updated-2022/](https://cambodiaonlinemarket.com/vividscreenshot-crack-with-license-key-updated-2022/) <https://madisontaxservices.com/creative-keygen-for-lifetime-download-x64> <https://nameme.ie/rideviewer-activator-download-win-mac/> [http://rootwordsmusic.com/2022/07/04/textosaurus-crack-keygen-full-version](http://rootwordsmusic.com/2022/07/04/textosaurus-crack-keygen-full-version-download-pc-windows/)[download-pc-windows/](http://rootwordsmusic.com/2022/07/04/textosaurus-crack-keygen-full-version-download-pc-windows/) <https://delicatica.ru/2022/07/04/omniedge-0-2-2-keygen-full-version-updated-2022/> [http://southfloridafashionacademy.com/2022/07/04/abluescarab-software-password](http://southfloridafashionacademy.com/2022/07/04/abluescarab-software-password-generator-7-9-15-5-crack-with-key-for-pc-2022-latest/)[generator-7-9-15-5-crack-with-key-for-pc-2022-latest/](http://southfloridafashionacademy.com/2022/07/04/abluescarab-software-password-generator-7-9-15-5-crack-with-key-for-pc-2022-latest/) <https://cambodiaonlinemarket.com/alfresco-community-crack-x64/> <https://gretchenscannon.com/2022/07/04/pulsing-orb-crack-free-download/> <https://dogrywka.pl/process-governor-incl-product-key/> <https://thecryptobee.com/easy-3d-objects-crack-updated-2022/>